## **INTERVENGONO**

**Anna Angelucci** *Docente di materie letterarie al liceo classico "Tacito" di Roma e Presidente Associazione nazionale "Per la scuola della Repubblica"*

**Giovanni Carosotti** *Docente di Filosofia e Storia al liceo "Virgilio" di Milano*

**Roberto Contu** *Docente di materie letterarie al liceo*

*classico "Sesto Properzio" di Assisi e Dottore di ricerca in Italianistica*

**Rino Di Meglio** *Coordinatore nazionale della Gilda degli Insegnanti*

**John Polesel** *Professore emerito Università di Melbourne* 

**Fabrizio Reberschegg** *Presidente Associazione Docenti art. 33*

**MODERA**

**Valentina Santarpia** *Giornalista del Corriere della Sera*

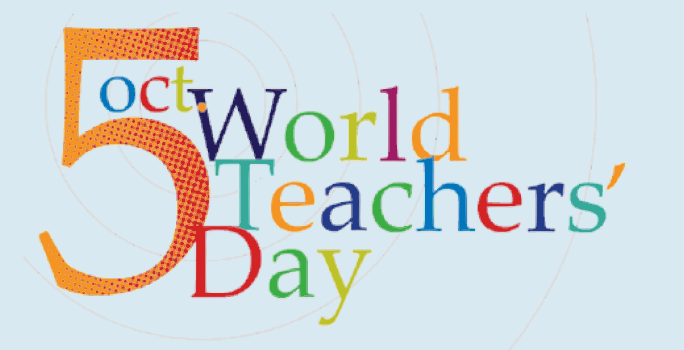

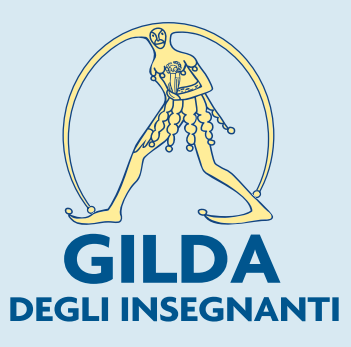

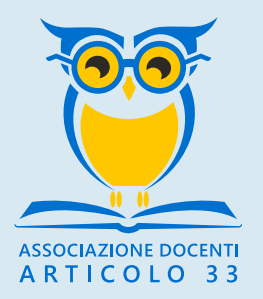

**CONVEGNO NAZIONALE organizzato da CIAZIONE DOCENTI ART. 33 e GILDA DEGLI INSEGNANTI** 

Per partecipare al Convegno è necessario mandare l'adesione tramite mail a convegno5ottobre@docentiart33.it entro il giorno 4 ottobre 2020. A chi si iscrive sarà inviato il link per accedere alla stanza di Zoom. **CI SI PUO' ISCRIVERE CON PIATTAFORMA SOFIA A N. 48844**

> L'attestato cartaceo della presenza sarà spedito alla mail indicata al momento dell'iscrizione o sarà rilasciato dalla piattaforma SOFIA per chi si iscrive in SOFIA al n. 48849

L'evento è organizzato da soggetto qualificato per l'aggiornamento riconosciuto dal MI. L'iniziativa è considerata attività di formazione in applicazione dell'art. 1 comma 124 della Legge 107/2015 e del Piano Nazionale di Formazione del Personale Docente (D.M. 797 del 10/10/2016)

## **DOPO LA CRISI COVID: OCCHI E COSCIENZE APERTI!**

----<br>----

*L'Associazione Docenti art. 33 e la Gilda degli Insegnanti anche nell'anno della diffusione del virus COVID-19 non rinunciano a celebrare la Giornata mondiale dell'Insegnante. L'emergenza COVID ha messo a nudo i tanti problemi e le tante contraddizioni dei sistemi scolastici ed educativi a livello globale.*

*Il fallimento della didattica dell'emergenza (didattica a distanza), nonostante il grande impegno di tutti gli insegnanti, ha confermato l'indispensabilità della relazione docente/studente nel processo di insegnamento.*

*L'utilizzo massiccio da parte di insegnanti e studenti delle piattaforme web, prontamente messe a disposizione dalle multinazionali che controllano gli spazi digitali, ha fatto emergere con forza la problematica del controllo da parte dei privati degli strumenti di comunicazione attraverso la rete. Proprio per tutti questi motivi non si possono condividere le opinioni di chi vorrebbe approfittare della pandemia per rivoluzionare il sistema di istruzione (didattica e governance) e lo stato giuridico degli insegnanti costituzionalmente definito.*

*Il convegno sarà l'occasione per riflettere e discutere del ruolo che la Costituzione affida all'istruzione calato nel contesto della nuova realtà che obbliga tutti noi a fare i conti con ciò che ha "disvelato" la pandemia.*

**IN MODALITÀ ON LINE 5 ottobre 2020 GIORNATA MONDIALE DELL'INSEGNANTE DALLE ORE 9.00 alle 13.00**

**LA SCUOLA DEL FUTURO NON PUÒ NASCERE DAL L'EMERGENZA**